COMMITTENTE:

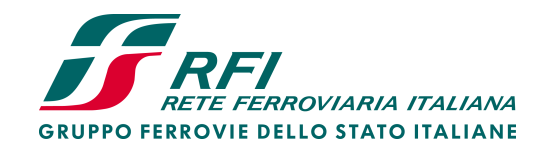

ALTA SORVEGLIANZA:

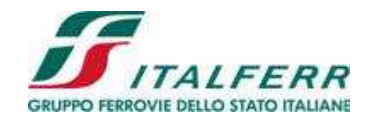

GENERAL CONTRACTOR:

:

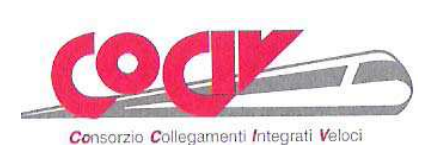

## **INFRASTRUTTURE FERROVIARIE STRATEGICHE DEFINITE DALLA LEGGE OBIETTIVO N. 443/01**

## **TRATTA A.V. /A.C. TERZO VALICO DEI GIOVI PROGETTO DEFINITIVO**

# **AREA DI SICUREZZA VAL LEMME IMPIANTO DI VENTILAZIONE IGIENICA AREA SICURA RELAZIONE DI CALCOLO**

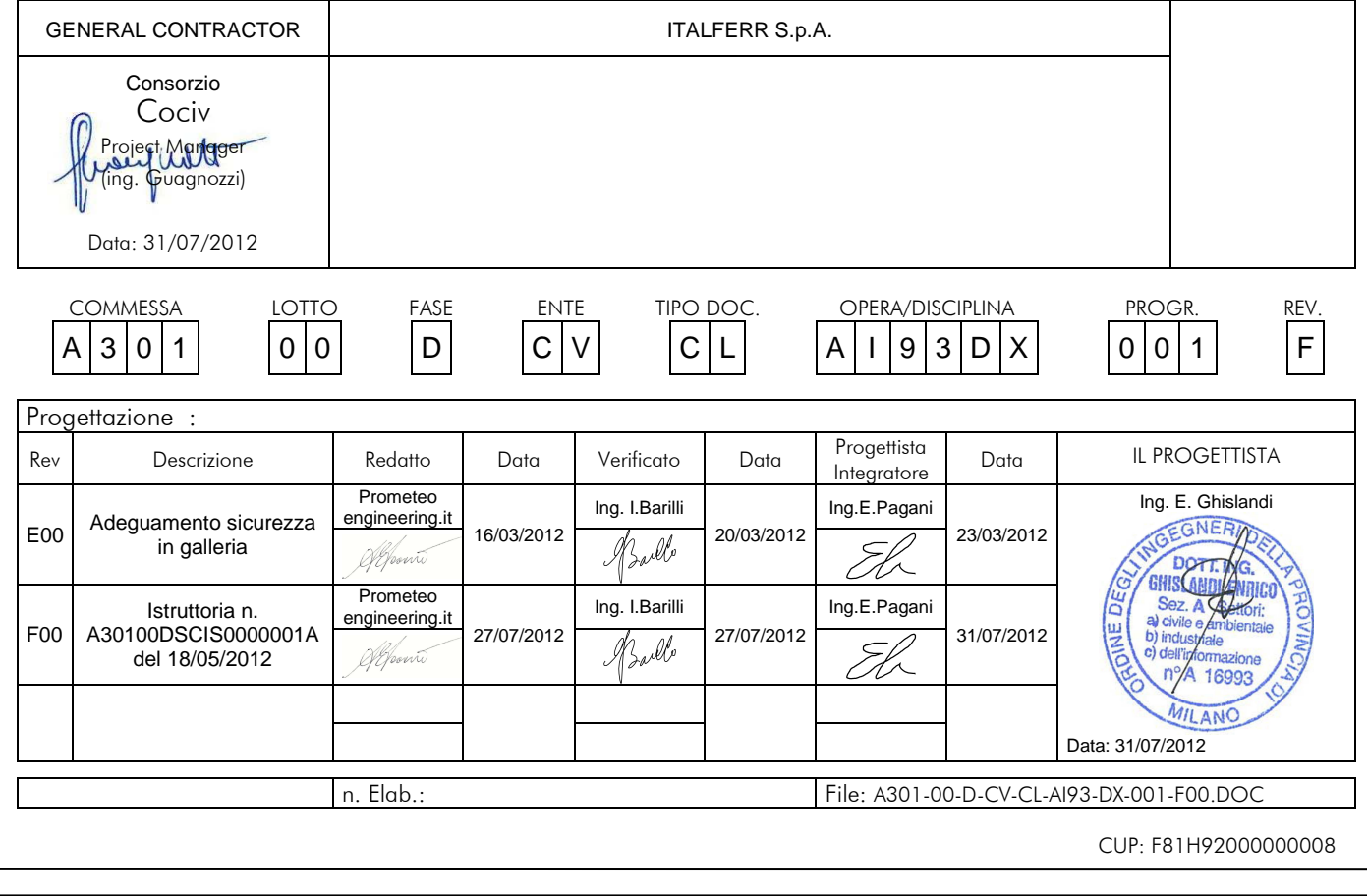

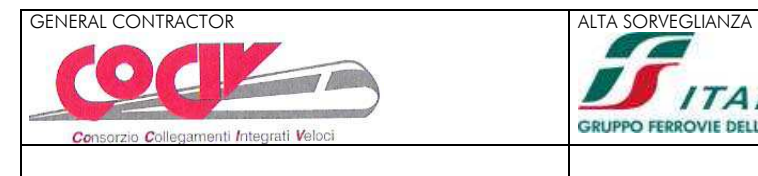

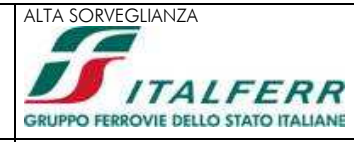

# INDICE

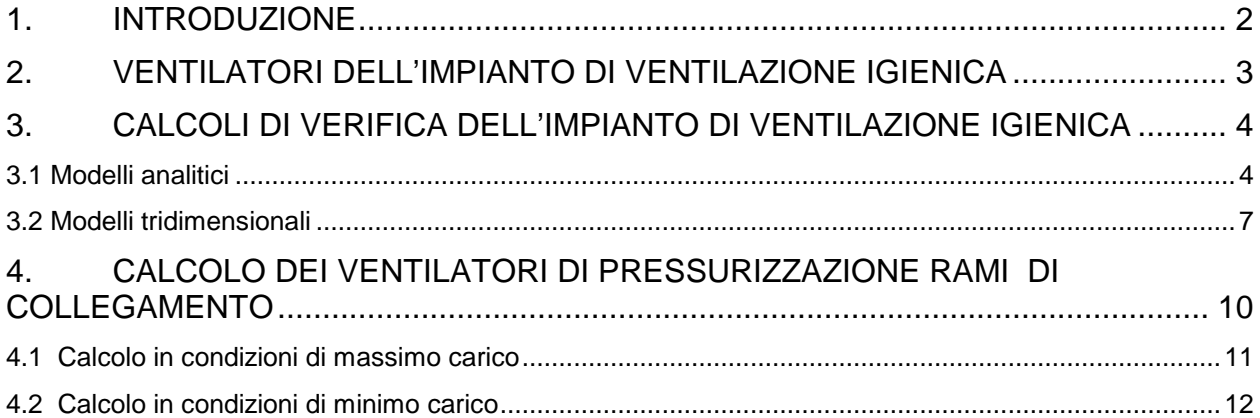

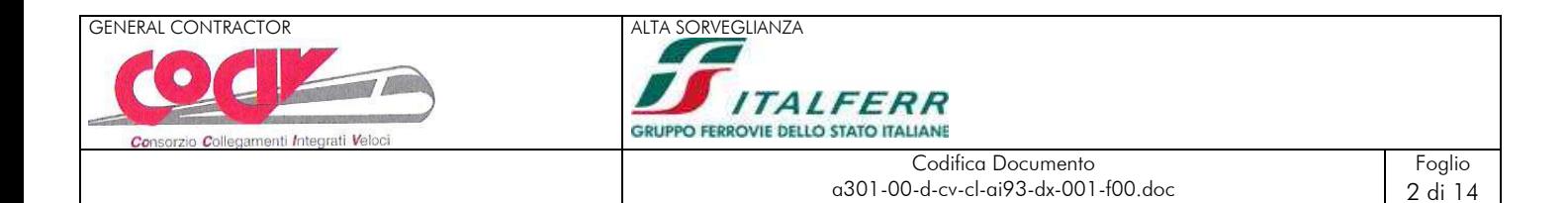

#### **1. Introduzione**

La presente relazione costituisce la relazione di calcolo dell'impianto di ventilazione igienica realizzato all'interno dell'area di sicurezza in Vallemme.

L'impianto è costituito da una centrale esterna che manda aria esterna attraverso, un controsoffitto realizzato lungo tutta la finestra, all'interno dell'area di sicurezza e da ventilatori con relative serrande localizzati all'interno dei rami di collegamento.

I calcoli sono stati effettuati con modelli analitici e numerici al fine di verificare il dimensionamento dei ventilatori previsti nelle centrali e nei rami di by-pass.

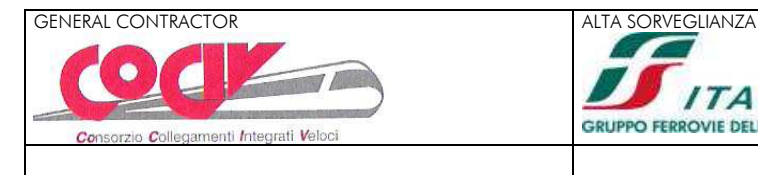

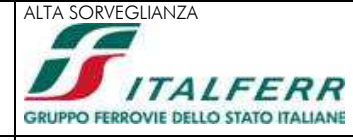

#### **2. Ventilatori dell'impianto di ventilazione igienica**

La centrale di ventilazione è stata localizzata in corrispondenza dell'imbocco della finestra Vallemme sul tratto di galleria artificiale che precede l'ingresso alla finestra.

La scelta è stata originata dalla necessità di ottimizzare perdite di carico, costi ed accessibilità.

I ventilatori sono stati adottati di diametro pari a 1600 mm per ragioni di spazio a disposizione, al fine di ottenere la portata di progetto fissata in 130 m3/s sono necessarie due macchine.

La centrale quindi prevede due ventilatori più uno di riserva regolati mediante inverter con le caratteristiche mostrate in tabella.

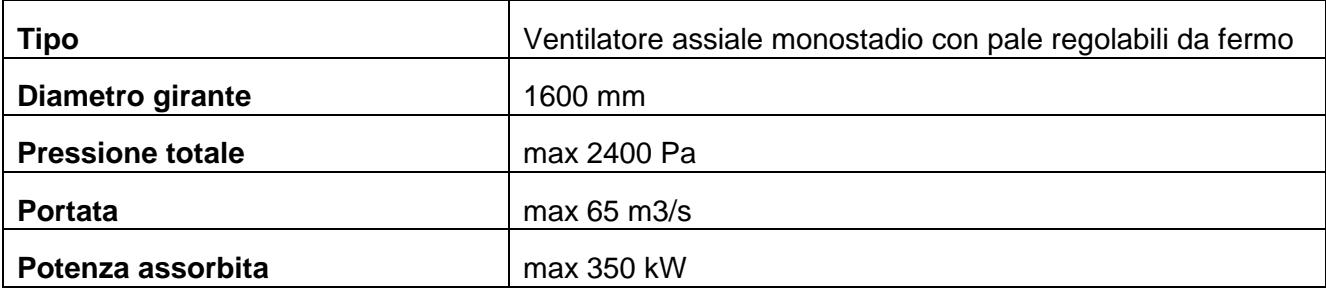

Le caratteristiche dei ventilatori per la pressurizzazione di rami di accesso alla banchina sono sintetizzati nella successiva tabella:

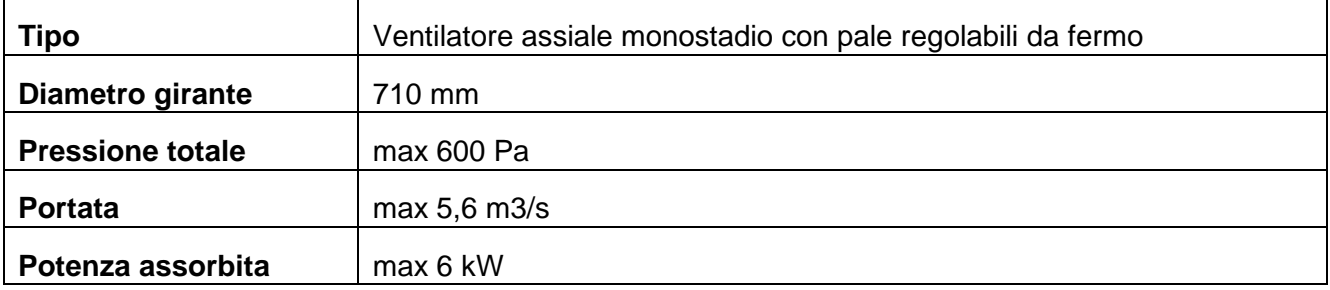

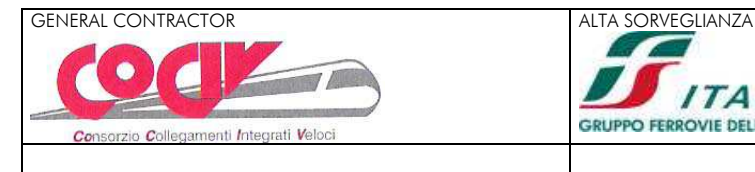

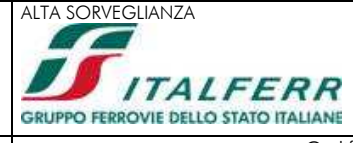

### **3. Calcoli di verifica dell'impianto di ventilazione igienica**

Le verifiche a calcolo sono state condotte mediante:

- modelli analitici,
- modelli CFD tridimensionali su porzioni di galleria per gli approfondimenti a livello locale.

Nel calcolo di dimensionamento dei ventilatori sono stati considerati:

- le perdite di carico distribuite mediante la relazione di Darcy lungo il controsoffitto,
- le perdite di carico concentrate nelle serrande, nelle curve e nelle variazioni di sezione.

#### **3.1 Modelli analitici**

Obbiettivo del sistema di ventilazione igienica è quello di garantire una portata d'aria sufficiente a mettere in sovrapressione rami ed a garantire un numero minimo di ricambi ora.

Si ipotizza una portata pari a 2,8 m3/s per 15 rami ed una portata pari a 5,6 m3/s per 15 rami .

Con i dati precedentemente espressi, e considerando un margine di sicurezza, si ottiene che la portata d'aria complessiva è:

$$
Q_v = 130 \, \text{m}^3 \text{s}^{-1}
$$

Sono previsti tre ventilatori di cui uno di riserva, il ventilatore prescelto ha diametro Dv = 1,6 m; la velocità di attraversamento risulta pertanto:

$$
V_{v} = \frac{Q_{v}}{nA_{v}} = \frac{100}{\frac{2\pi 1.6^{2}}{4}} = 32.3 \, [ms^{-1}]
$$

La velocità dell'aria all'interno del canale risulta variabile in funzione della sezione di 10 m2 tra:

$$
V_p = \frac{Q_v}{A_p} = 13 \text{ ms}^{-1}
$$

Il calcolo delle perdite di pressione (resistenze) dei diversi componenti sono valutate con le relazioni:

> localizzate  $\Delta p$

$$
D_0 = C_0 \times \rho_a \times \frac{V^2}{2} [Pa]
$$

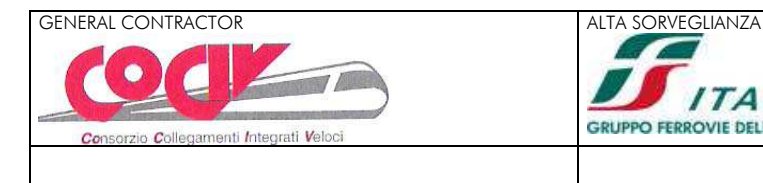

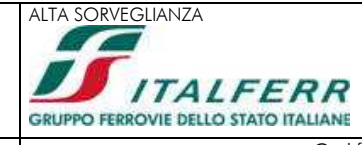

Foglio 5 di 14

continue

$$
\Delta p_a = f \times \frac{L}{D} \times \rho_a \times \frac{V^2}{2} [Pa]
$$

Le perdite localizzate sono riferite all'imbocco ventilatore, al raccordo di transizione fra ventilatore e serranda, all'ingresso dell'aria al ventilatore, ed all'uscita dell'aria nell'area sicura.

Le perdite continue sono riferite al controsoffitto (∆pag, fg).

La pressione statica del circuito è data dalla sommatoria delle perdite di pressione.

Il valore della pressione dinamica del ventilatore è dato dalla relazione:

$$
P_{\text{dv}} = \rho_{\text{a}} \times \frac{V^2}{2} \quad \text{[Pa]}
$$

mentre quello della pressione totale è:

$$
P_{tv} = P_{sv} + P_{dv} [Pa]
$$

Viene calcolata infine la potenza assorbita dal ventilatore, con ηv = 0,6, con la seguente formula:

$$
W_{v} = \frac{P_{tv} \times Q_{max}}{\eta_{v} \times 10^{3}}
$$
 [kW]

Nei rami di collegamento sono previsti ventilatori assiali con le seguenti caratteristiche:

- Diametro girante : 710 mm
- Portata aria  $\qquad \qquad : \qquad 5.6 \text{ m}^3\text{/s}$
- Pressione totale : 600 Pa
- Potenza motore : 6,0 kW

Ciascuno dei due ventilatori del by-pass garantisce:

alla portata nominale e una porta aperta

- velocità attraverso la porta:  $v = 2.0$  m/s
- sovrapressione:  $\Delta p = 8$  Pa

a portata ridotta e porte chiuse:

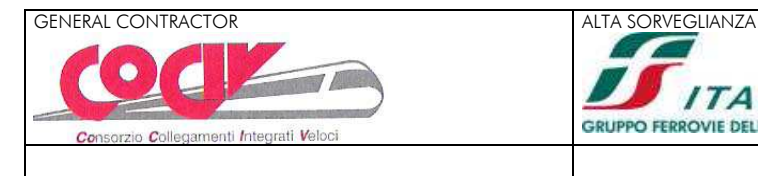

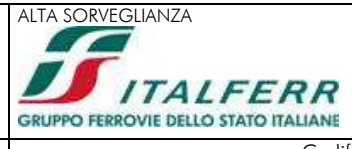

Foglio 6 di 14

sovrapressione: ∆p = 40 -50 Pa

Nella centrale di mandata sono previsti ventilatori assiali con le seguenti caratteristiche:

- Diametro girante : 1600 mm
- Portata aria : 65 m³/s
- **Pressione totale** : 2400 Pa
- **Potenza motore : 350,0 kW**

Il controsoffitto che realizza il canale di mandata ha un'area pari a 10 m2 ed un perimetro pari 13 m2, sono ipotizzati restringimenti fino ad 8m2 per tolleranze costruttive.

La successiva tabella sintetizza i calcoli effettuati per il dimensionamento dei ventilatori di mandata dell'aria esterna in controsoffitto in funzione dei ricambi ora da ottenere.

Il diametro dei ventilatore fa sì che per ottenere le prestazioni richieste esso lavori in un punto a cui l'efficienza è ridotta, in tale caso essa è stata assunta cautelativamente pari a 0,5.

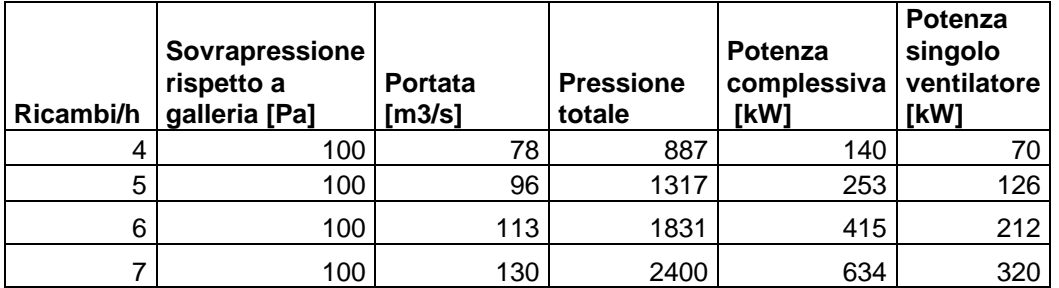

Considerata la geometria complessa della zona di mandata in fase di progettazione esecutiva si ritiene necessario effettuare simulazioni tridimensionali per stimare le effettive perdite ed ottimizzare il sistema.

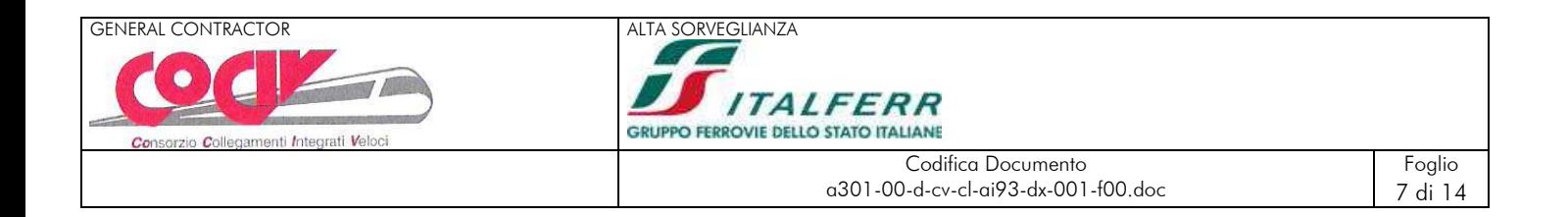

#### **3.2 Modelli tridimensionali**

Le successive figure sintetizzano le analisi tridimensionali effettuate per la verifica dell'impianto di pressurizzazione dei rami di accesso utilizzando il codice FDS basato sull'approssimazione Low Mach Number che adotta la Large Eddy Simulation per la definzione dei voritci a larga scala.

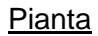

Smokeview 5.6 - Oct 29 2010

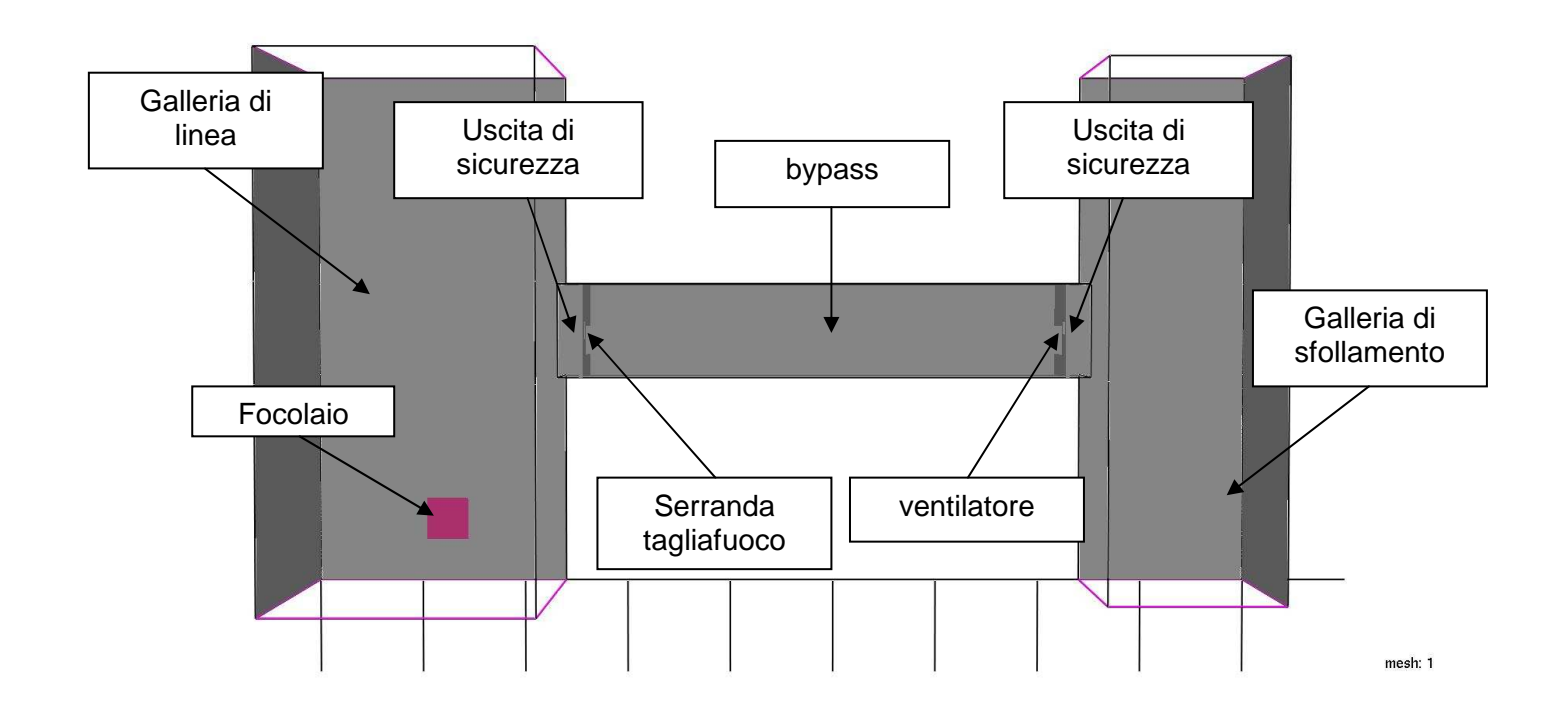

Le successive figure mostrano il campo di velocità all'interno dei rami di collegamento su un piano longitudinale.

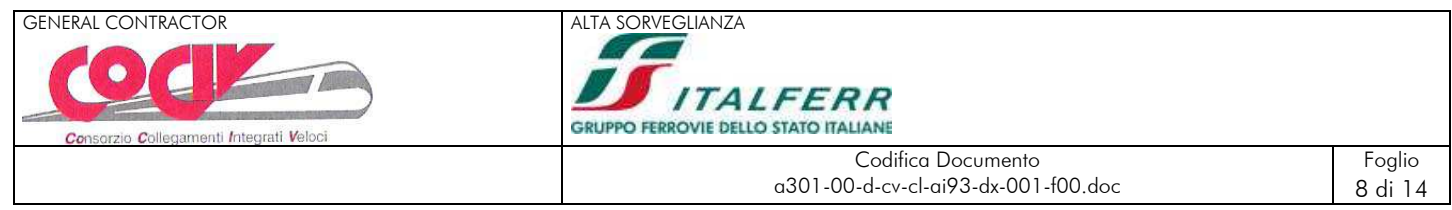

# Porte chiuse portata 2,8 m3/s: campo di velocità<br>
Smokeview 5.6 - Oct 29 2010

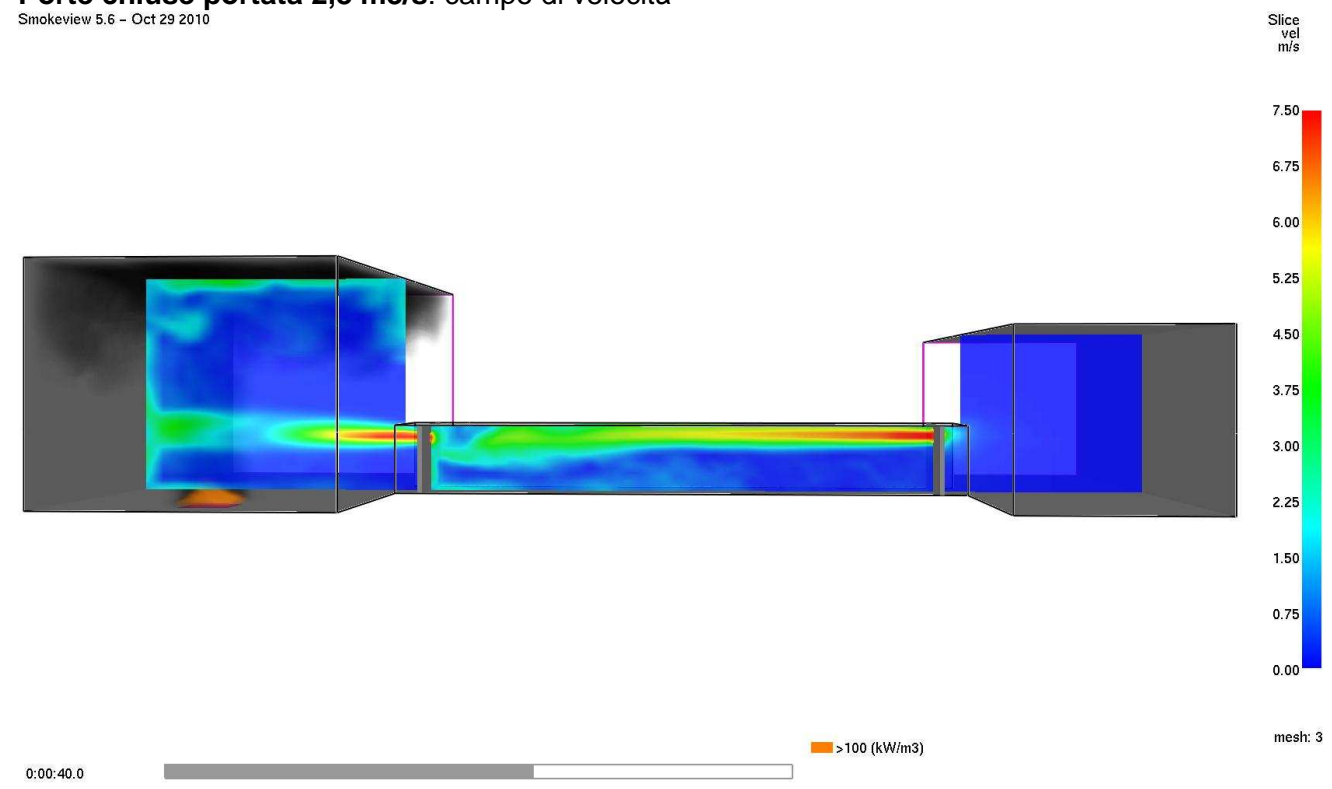

# Porte chiuse portata 2,8 m3/s: campo di pressione<br>
Smokeview 5.6 - , 3Vigienica\_03\_0003\_00000060\_00.q

Plot3d<br>pres<br>Pa

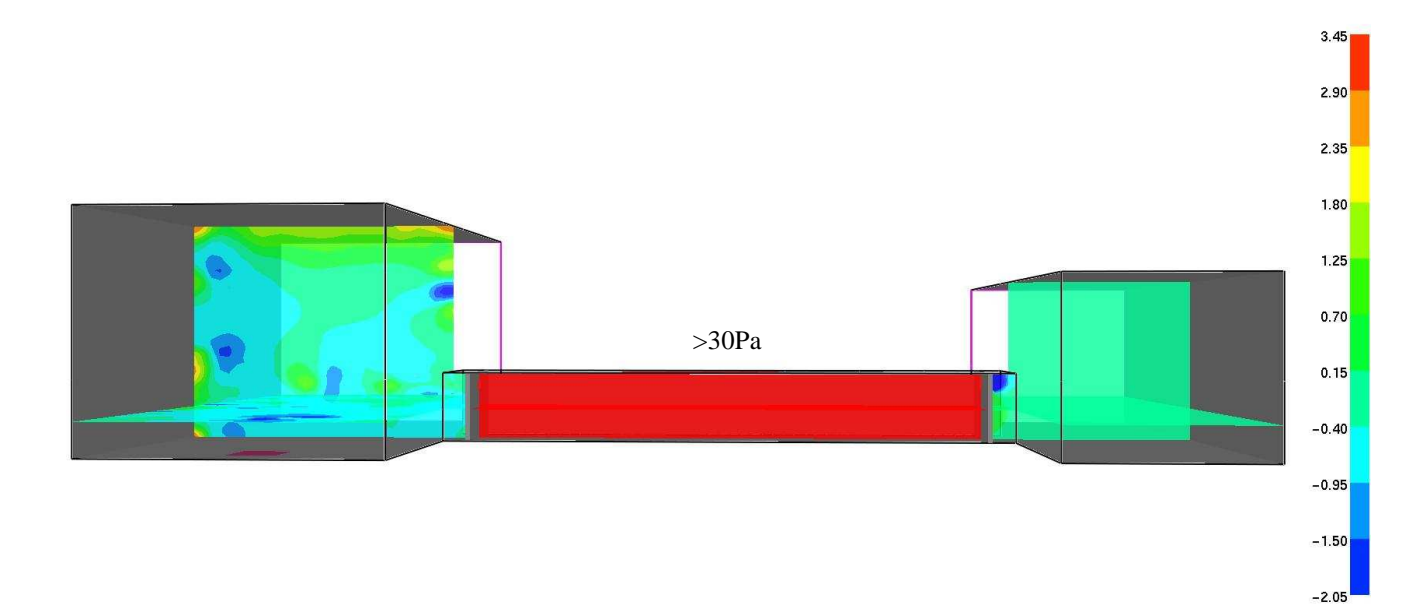

mesh: 3

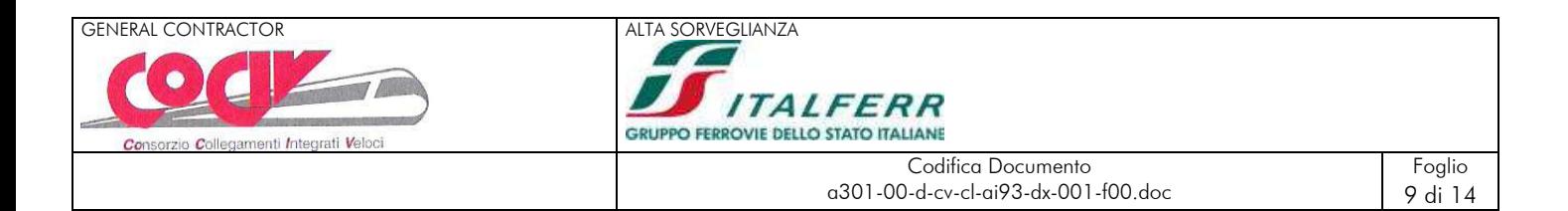

#### **Porte aperte portata 5,6 m3/s**: campo di velocità

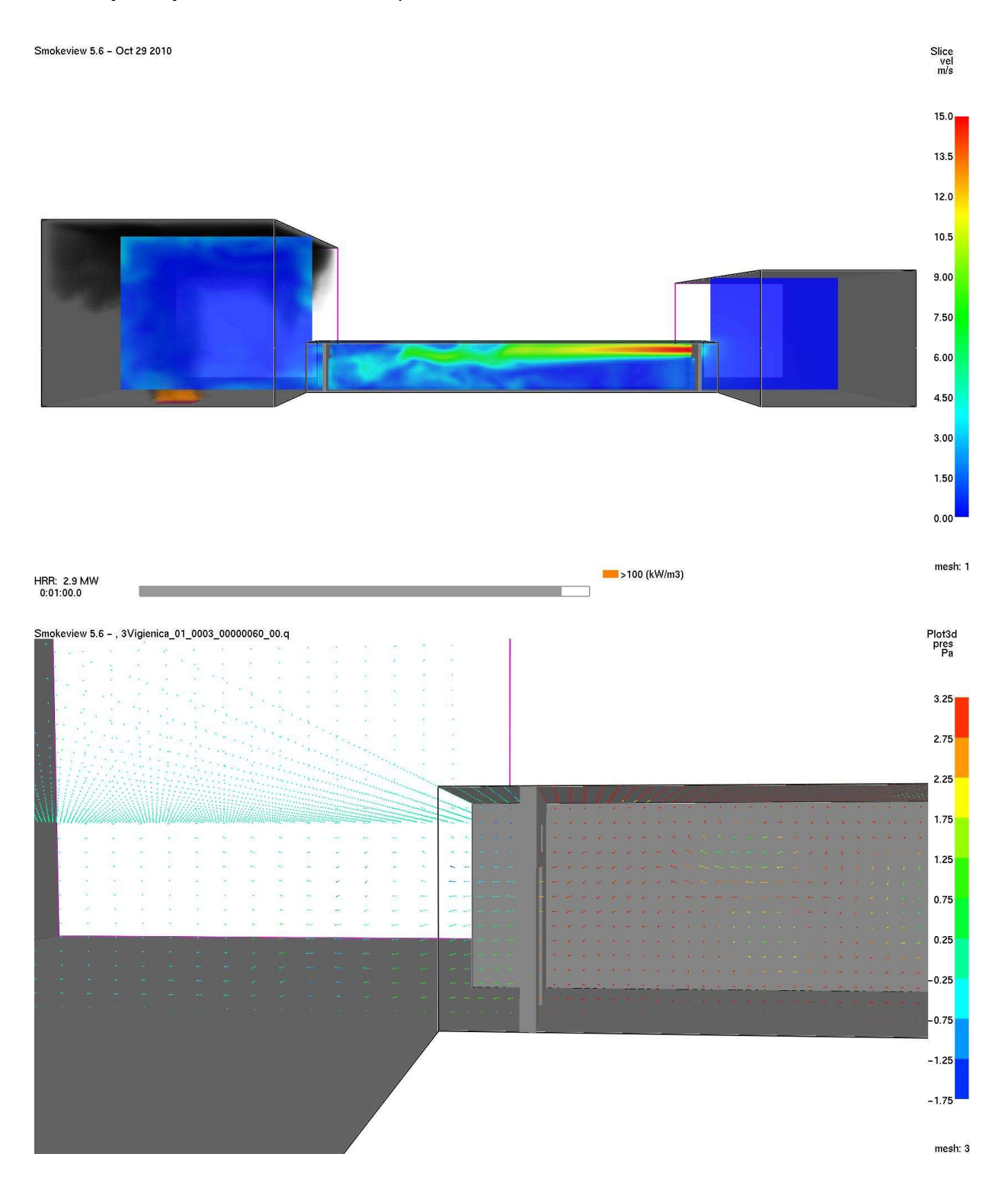

I risultati delle simulazioni hanno verificato che l'impianto progettato è in grado di mantenere in sovrapressione i by-pass con valori superiori a 30 Pa a porte chiuse mantenendo la zona libera dai fumi anche a porte con valori di velocità prossimi a 2 m/s.

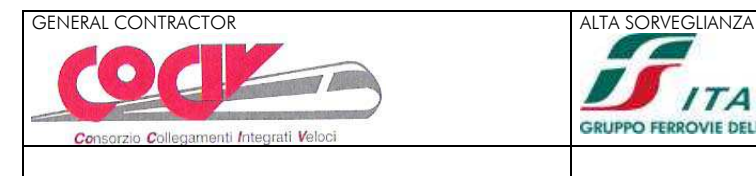

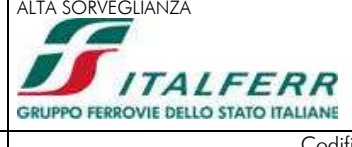

### **4. CALCOLO DEI VENTILATORI DI PRESSURIZZAZIONE RAMI DI COLLEGAMENTO**

Nel presente capitolo è riportato il calcolo dettagliato dei ventilatori dei by-pass di collegamento, tra la galleria principale e la galleria di sfollamento analizzando le due modalità di funzionamento.

• Innanzitutto vengono definite le grandezze fisiche di riferimento, i dati e le simbologie adottati nei calcoli e precisamente:

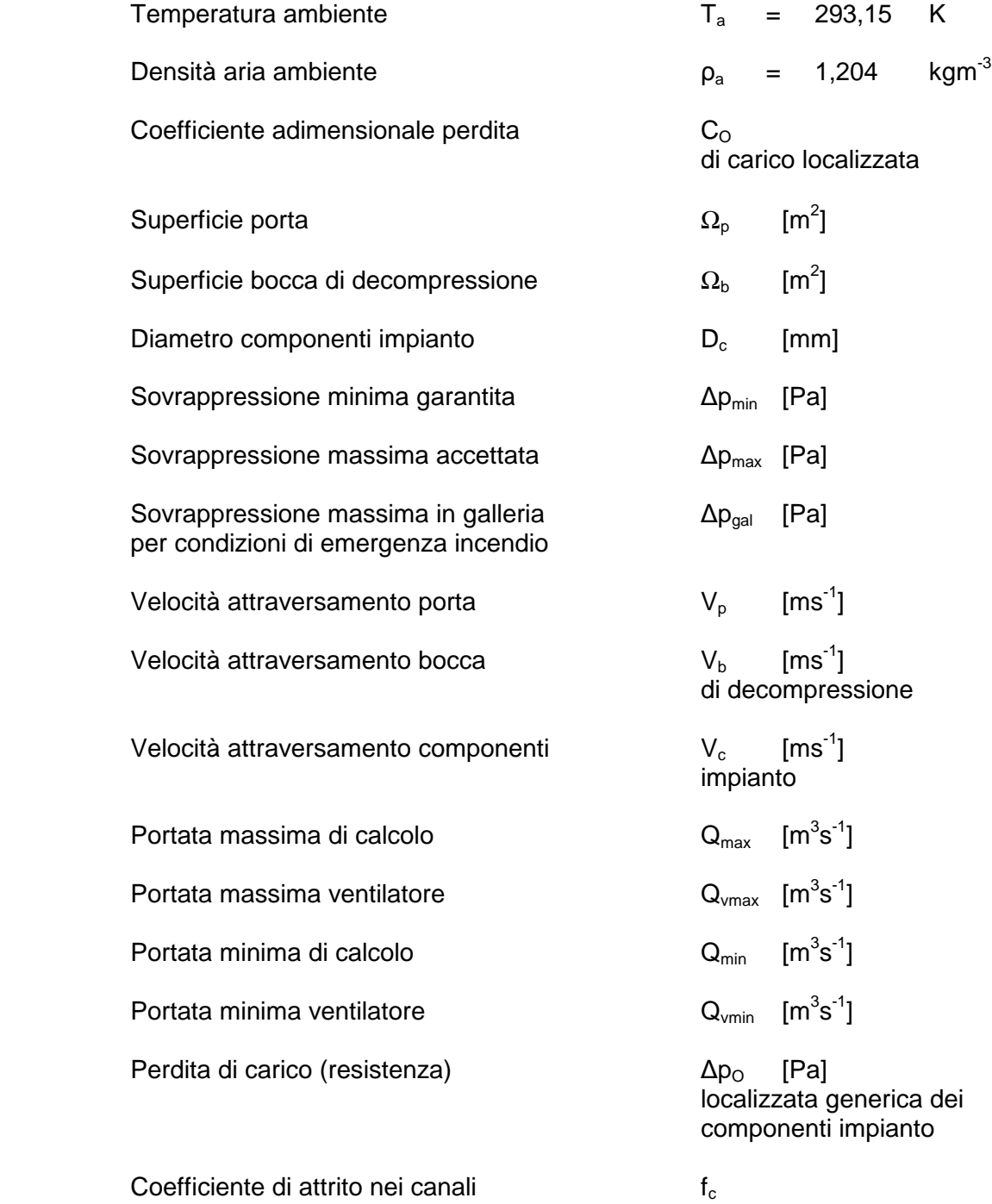

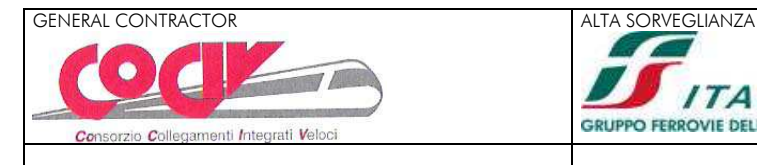

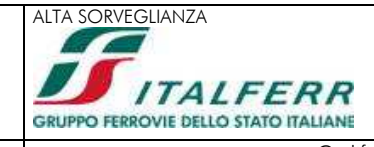

Foglio 11 di 14

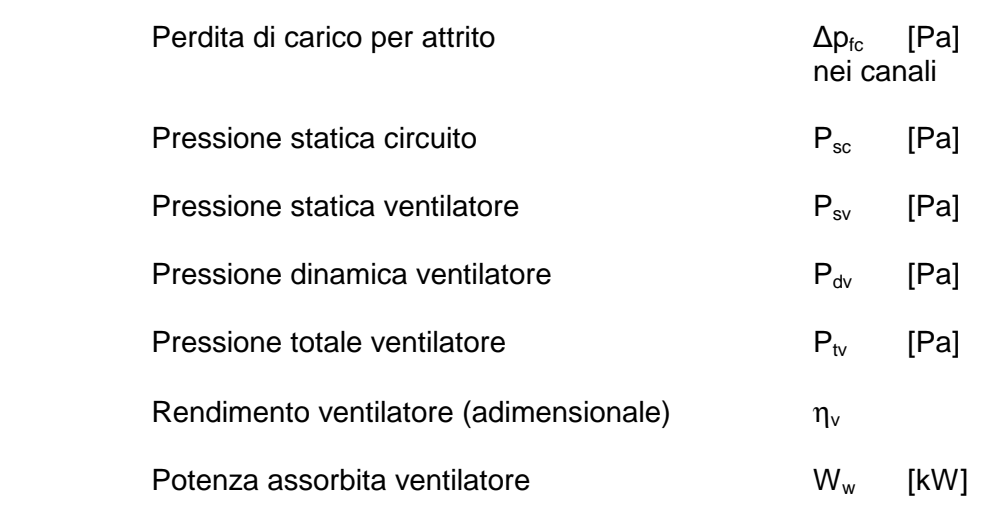

#### **4.1 Calcolo in condizioni di massimo carico**

- Nella condizione di massimo carico (porta aperta bocca di decompressione chiusa) si impone che la velocità da garantire attraverso le porte sia di 2 m/s.
- La relazione adottata per il calcolo della portata massima è la seguente:

$$
Q_{\text{max}} = n_p \times \Omega_p \times V_p \quad [m^3 s^{-1}] \quad \text{ove } n_p \text{ (numero porte aperte)} = 1
$$

• Introducendo i valori  $\Omega_p = 2.8 \text{ m}^2$  (porta da 140x200 cm) e  $\text{C}_{\text{Op}} = 1.2$  per porta aperta si ottengono i valori:

$$
Q_{\text{max}} = 5.6 \text{ m}^3\text{s}^1
$$

La scelta dei componenti circolari è stata effettuata con  $D_v = 710$  mm la velocità di attraversamento della portata d'aria massima è:

$$
V_{v} = \frac{4 Q_{v \max}}{\pi D^{2} v} = 14,15 [ms^{-1}]
$$

• Il calcolo procede con la determinazione delle perdite di carico localizzate dei componenti dell'impianto con la relazione:

$$
\Delta p_{\rm o} = C_{\rm o} \times \rho_{\rm a} \times \frac{\sqrt{2}}{2} \text{ [Pa]}
$$

 e riguarda l'imbocco dell'aria in ingresso la serranda tagliafuoco, il raccordo fra serranda e canale ( $\Delta p_{\rm sc}$ , C<sub>Osc</sub> = 0,1), il raccordo fra ventilatore e serranda ( $\Delta p_{\rm vs}$ , C<sub>Ovs</sub> = 0,10), la serranda quadrangolare ( $Δp<sub>sm</sub>$ , C<sub>Osm</sub> = 0,5),il plenum di diffusione ( $Δp<sub>pd</sub>$ ,  $C_{\text{Ood}}$  = 2,0) ed il silenziatore e lo sbocco dell'aria in uscita ( $\Delta p_u$ ,  $C_{\text{Ou}}$  = 1,3) e di quelle per attrito nel canale di collegamento fra raccordo serranda – canale e raccordo a T al ventilatore con la relazione:

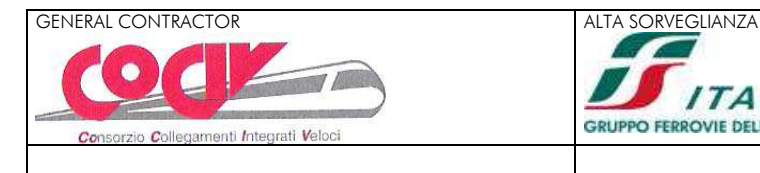

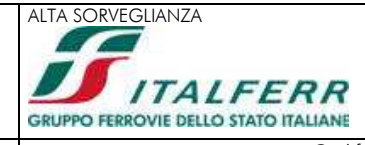

Foglio 12 di 14

$$
\Delta p_{\rm fc}=f_{\rm c}\,x\frac{L_{\rm c}}{D_{\rm c}}\,\,x\,\rho_{\rm a}\,\,x\frac{V_{\rm c}^{\ 2}}{2}
$$

- La pressione statica del circuito è data dalla sommatoria delle perdite di carico dei componenti con la sovrappressione minima garantita e la sovrappressione massima d'emergenza in galleria.
- Il valore della pressione dinamica del ventilatore è dato dalla relazione:

$$
P_{\text{dv}} = \rho_{\text{a}} \times \frac{V^2}{2} \quad \text{[Pa]}
$$

mentre quello della pressione totale è:

$$
P_{tv} = P_{sv} + P_{dv}
$$
 [Pa] pari a 600 Pa

Viene calcolata infine la potenza assorbita dal ventilatore, con  $n_v = 0.66$ , con la seguente formula:

$$
W_{v} = \frac{P_{tv} \times Q_{vmax}}{\eta_{v} \times 10^{3}}
$$
 [kW] pari a 5,6 kW

#### **4.2 Calcolo in condizioni di minimo carico**

Nella condizione di minimo carico (porta aperta – bocca di decompressione aperta) si impone che la velocità da garantire attraverso le porte sia di circa 1 m/s.

• La relazione adottata per il calcolo della portata massima è la seguente:

$$
Q_{\text{max}} = n_p \times \Omega_p \times V_p \quad [m^3 s^{-1}] \quad \text{ove } n_p \text{ (numero porte aperte)} = 1
$$

• Introducendo i valori  $\Omega_p = 2.8 \text{ m}^2$  (porta da 140x200 cm) e  $\text{C}_{\text{Op}} = 1.2$  per porta aperta si ottengono i valori:

$$
Q_{\text{max}} = 2.8 \text{ m}^3\text{s}^1
$$

• In condizioni di minimo carico la massima sovrappressione accettata fra by-pass e galleria ferroviaria a porte chiuse è:

$$
\Delta p_{\text{max}} = 40 \text{ Pa}
$$

• Tramite la relazione che lega portata, sovrappressione, area di passaggio e coefficiente di perdita di carico localizzata, si deve ricercare una bocca di decompressione (serranda ta

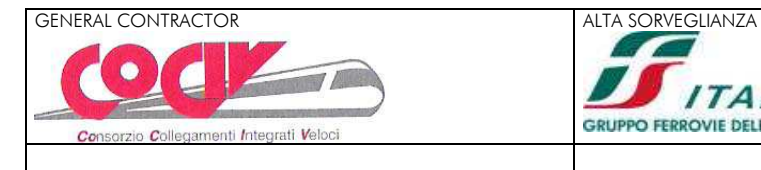

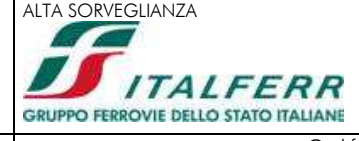

Foglio 13 di 14

gliafuoco) avente le seguenti caratteristiche:

$$
\frac{\Omega_{\rm b}^2}{C_{\rm Ob}} = \frac{Q^2{}_{\rm min} \; x \rho_{\rm a}}{2 \; \Delta p_{\rm max}} = 0.122
$$

• La ricerca ha condotto ad una serranda con dimensioni 450x700 mm, area di passaggio netta Ω<sub>b</sub> = 0,23 m<sup>2</sup>, coefficiente di perdita localizzata C<sub>Ob</sub> = 0,43.